M1 Miage 29 mai 2008

#### Examen de Structuration de Documents

**Durée :** 2h **Documents autorisés :** tous les supports de cours distribués

#### **1 Espaces de noms (3 points)**

Cette déclaration d'espaces de noms présente des redondances. Proposez des solutions pour les réduire :

- **a)** par suppression des déclarations inutiles,
- **b)** par regroupement.

```
<lower:aaa xmlns:lower = "http://zvon.org/lowercase" > 
<lower:bbb xmlns:lower = "http://zvon.org/lowercase" > 
<lower:ccc xmlns:lower = "http://zvon.org/lowercase" /> 
</lower:bbb> 
<upper:BBB xmlns:upper = "http://zvon.org/uppercase" > 
<upper:CCC xmlns:upper = "http://zvon.org/uppercase" /> 
</upper:BBB> 
<xnumber:x111 xmlns:xnumber = "http://zvon.org/xnumber" > 
<xnumber:x222 xmlns:xnumber = "http://zvon.org/xnumber" /> 
</xnumber:x111> 
</lower:aaa>
```
#### **2 XML Schema (5 points)**

**a)** On demande de modéliser par un schéma XML un jeu de n dés à nf faces, le modèle gardant un historique de tous les lancers de dés.

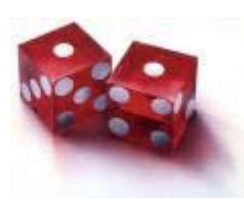

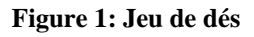

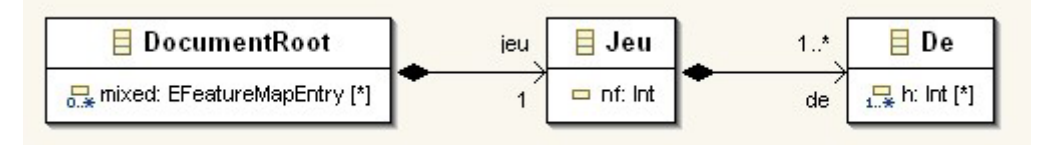

#### **Figure 2: Schéma UML du jeu**

**b)** Ecrire un document XML valide déroulant le jeu.

### **3 XSLT-1 (2 points)**

- a) Est-ce que les couples ID/IDREF(S) déclarés dans les DTD servent à autre chose qu'à la validation ? Argumentez votre réponse.
- b) Est-ce que le processeur XSLT y a accès et comment ?

# **4 XSLT-2 (3 points)**

Donner deux exemples de feuilles de styles XSLT minimales se contentant de s'appliquer récursivement et de copier le texte sur la sortie.

# **5 XSLT-3 (2 points)**

Ecrire un XSL récursif permettant d'écrire 10 fois le mot Toto.

## **6 XSLT-3 (2 points)**

Si on applique deux règles sur le même nœud, que se passe t'il ? Argumentez votre réponse.

#### **Exemple**

```
<xsl:template match='a'/> 
actions 
</xsl:template> 
<xsl:template match='a[position()=1]'/> 
actions 
</xsl:template>
```
# **7 XSLT-4 (3 points)**

On cherche à obtenir la valeur 75 pour la variable nbcarmaxline. Pour cela, complétez le test et transformez si nécessaire le code ci-dessous.

```
<xsl:choose> 
   <xsl:when test="***"> 
     <xsl:variable name="nbcarmaxline">100</xsl:variable> 
   </xsl:when> 
   <xsl:otherwise> 
     <xsl:variable name="nbcarmaxline">75</xsl:variable> 
   </xsl:otherwise> 
  </xsl:choose> 
<xsl:copy-of select="$nbcarmaxline"/>
```